### Content-Verwertungsmodelle und ihr Umsetzung in mobilen Systemen

### **Distribution über AppStore und Google**

Vorlesung im Sommersemester an der Technischen Universität Ilme

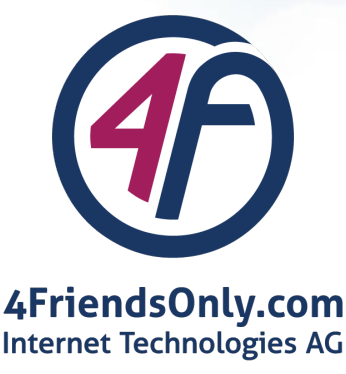

von Privatdozent Dr.-Ing. habil. Jürgen Nützel Vorstand der 4FriendsOnly.com Internet Technologies AG JN (at) 4FO (dot) DE

**Diese Folien und weitere Information** www.juergen-nuetzel.de/content\_verwertungsmodelle\_mobile

Sommer 2023 Content-Verwertungsmodelle und ihre Umsetzung in mobilen Systemen, PD Dr. Jürgen Nützel

## Überblick

- Ohne App Store
- Mit App Store
- App Store Guidelines
- Einreichung bei Apple
- **Jailbreak**
- Einreichung bei Google Play

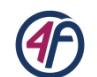

### Wie geht es ohne?!

Bevor Apps populär wurden, wurde Software bereits online vertrieben. Software wurde häufig unmittelbar vom Entwickler zum Nutzer der Software vertrieben. Bestellung und Bezahlung ging vom Nutzer direkt an den Entwickler. Entwickler hatten große Freiheiten.

Problem für den Software-Nutzer: Bei jedem Entwickler war die Distribution und Bezahlung der Software anders. Es gab keine zentrale Stelle, bei der es alle Software gab.

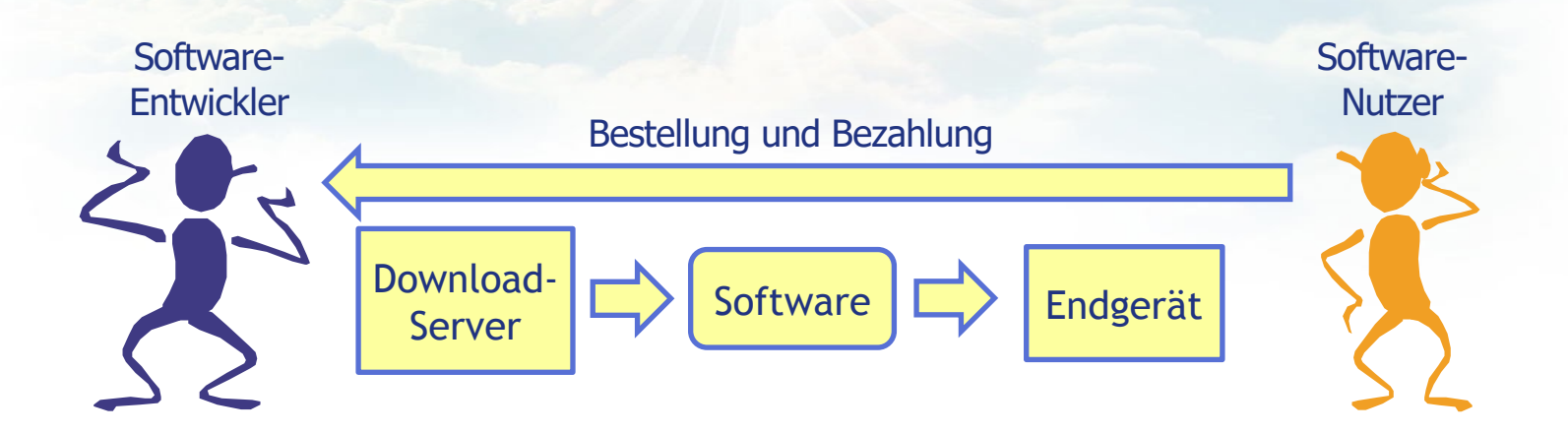

### Apple fügt den App Store dazwischen

Apple führt den zentralen App Store ab iOS 2.0 ein. Alle Entwickler müssen ihre Apps hierüber vertreiben. Alle Apps werden von Apple geprüft. Der Entwickler ist sehr eingeschränkt. Der Entwickler erhält 70% des Verkaufspreises (\*15% für kleine Entwickler ab 2021). Direktvertrieb nur für zeitlich limitierte Test-Versionen.

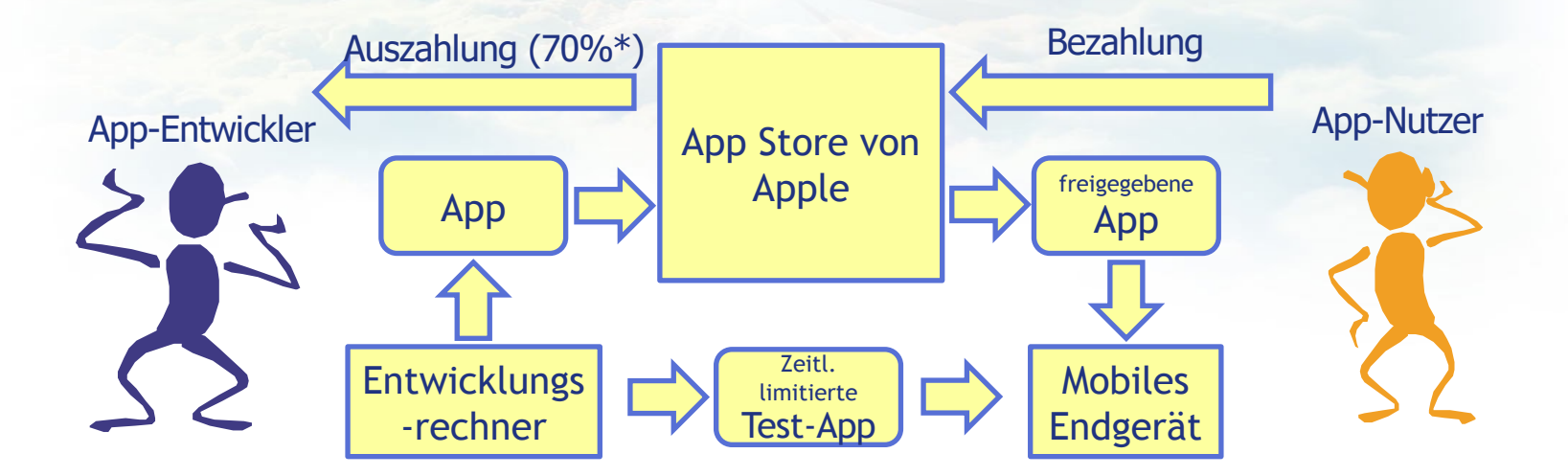

### App Store Guidlines

Die App muss Apple's App Store Guidelines befolgen, damit sie von App angenommen wird.

https://developer.apple.com/app-store/review/guidelines/

#### • Was Apple zu Beispiel nicht haben möchte

1.1.4 Overtly sexual or pornographic material, defined by Webster's Dictionary as "explicit descriptions o sexual organs or activities intended to stimulate erotic rather than aesthetic or emotional feelings."

2.1 … We will reject incomplete app bundles and binaries that crash

4.1 ... Don't simply copy the latest popular app on the App Store, or make some minor changes to another UI and pass it off as your own.

4.2 Your app should include features, content, and UI that elevate it beyond a repackaged website.

5.2.5 Don't create an app that appears confusingly similar to an existing Apple product, interface (e.g. Fi as the App Store, iTunes Store, or Messages) or advertising theme. …

### Einreichung bei Apple im Überblick

- Um eine App über den Apple App Store verbreiten zu können, benötigt Entwickler einen Apple Developer Account und muss Mitglied im iOS De Programm sein.
- Für die Einreichung wird benötigt:
	- Eindeutige App ID
	- Distribution Certificate & Private Key (im Apple Developer Center erzeugt)
	- **Distribution Provisioning Profile**
	- Optional: Push Notification Certificate
	- Icons und Loading Screens

#### **How to Submit an App to the App Store!**

www.youtube.com/watch?v=fXeDe9tafG8

### Test einer iOS App

### Mit der App TestFlight

• https://developer.apple.com/testflight/

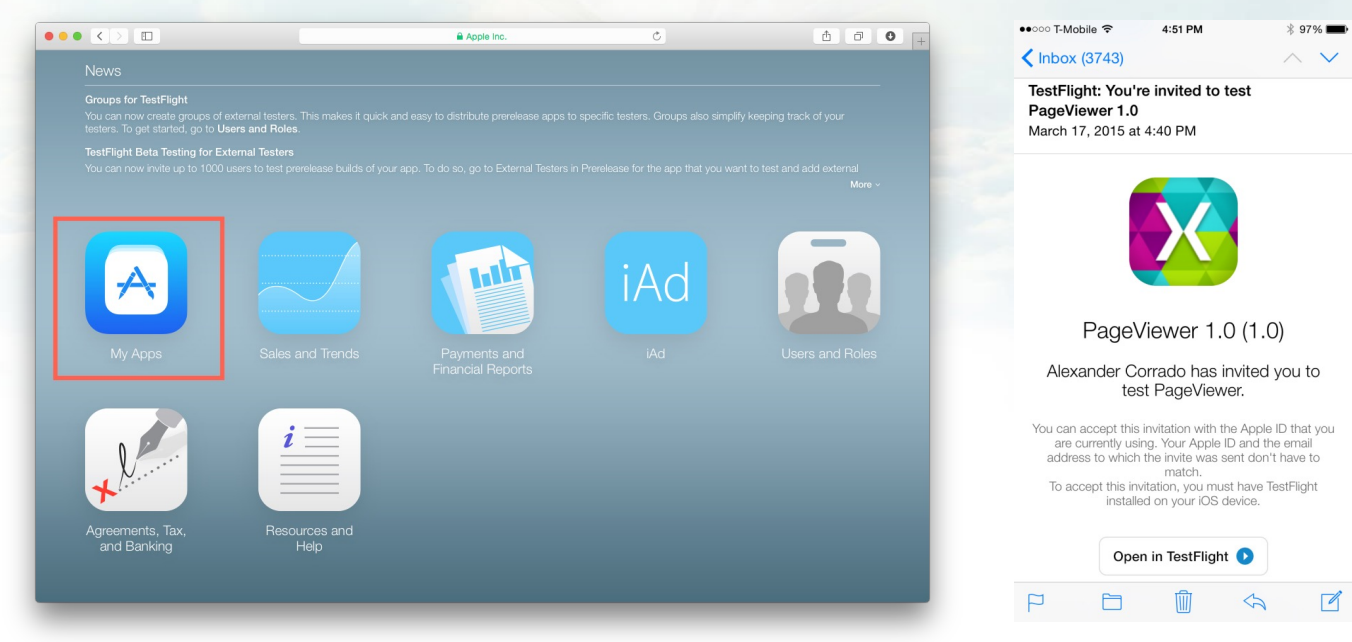

Sommer 2023 Content-Verwertungsmodelle und ihre Umsetzung in mobilen Systemen, PD Dr. Jürgen Nützel

### iOS Jailbreak

**Jailbreak** bezeichnet das nicht-autorisierte Entfernen von Nutzungsbeschränkungen bei Geräten der Informationste Hersteller bestimmte Funktionen serienmäßig gesperrt hat. Der Begriff entstand ursprünglich mit Bezug auf die Virtualisierungsumgebung von FreeBSD. Populär wurde er jedoch erst durch den Jailbreak der iOS-Geräte, da A "Closed World"-Geschäftsmodell verfolgt - was unter anderem bedeutet, dass auf den Geräten ausschließlich S firmeneigenen App Store installiert werden kann.

Bei Geräten mit Linux- oder dem damit verwandten Android-Betriebssystem ist eher der umgangssprachliche Begriff gebräuchlich.

Mittels entsprechender Software wird bei einem Jailbreak das Betriebssystem Apple iOS (bis iOS 7 öffentlich zu modifiziert, um Zugriff (sogenannte Root-Rechte) auf interne Funktionen sowie das Dateisystem zu erhalten. In der Geräte ist dieses hingegen nicht möglich. Anschließend wird von den meisten Jailbreaking-Programmen ein Softwareverwaltung (meistens Cydia) aufgespielt, mit welcher beliebige, auch vom Hersteller Apple nicht freig Software installiert werden kann. Da iOS auf dem Unix-artigen Betriebssystem Darwin basiert, erhält der Benut Jailbreak gleichzeitig Administrator-Zugriff auf ein vollwertiges Unix-Betriebssystem. Dieses kann etwa über Ko Tools genutzt werden.

http://de.wikipedia.org/wiki/Jailbreak\_(iOS)

### Einreichung Google Play im Überblick

- Android Apps (\*.apk) können auch direkt an die App-Nutzer verteilt werden. Google Play ist nicht der einzige "App Store" für Android Apps. Google Play ist aber bei den meisten Android-Geräten vorinstalliert.
- Registrierung bei der Google Play Developer Console:

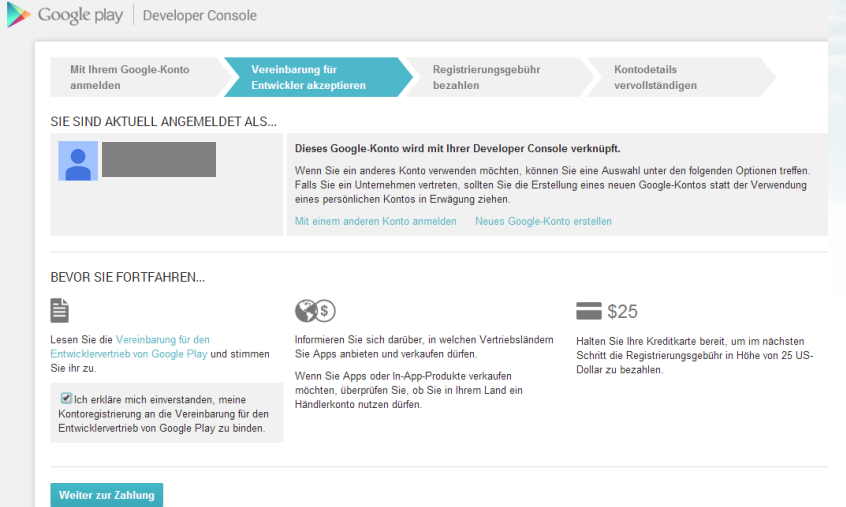

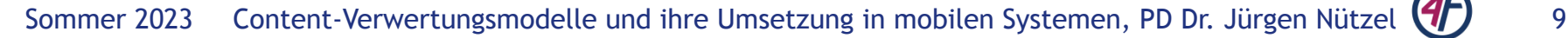

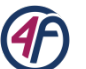

### Einreichung Google Play im Detail

#### Im Detail gibt es einiges zu beachten:

**How to Publish an Android App to Google Play 2022** www.youtube.com/watch?v=5GHT4QtotE4

# Weitere Infos und Kontakt

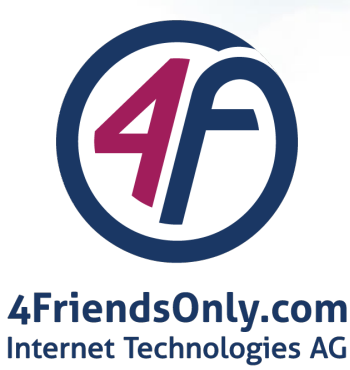

Privatdozent Dr.-Ing. habil. Jürgen Nützel JN (at) 4FO (dot) DE www.juergen-nuetzel.de www.4fo.de

Sommer 2023 Content-Verwertungsmodelle und ihre Umsetzung in mobilen Systemen, PD Dr. Jürgen Nützel